# Reachability Analysis of Nonlinear and Hybrid Systems using Zonotopes

Matthias Althoff

Carnegie Mellon Univ.

May 7, 2010

Matthias Althoff (Carnegie Mellon Univ.) Reachability Analysis of Nonlinear and Hybrid May 7, 2010 1/56

<span id="page-0-0"></span>

 $2990$ 

#### Overview of the Talk

- **Main Talk: Reachability Analysis**
	- Linear Systems with Uncertain Parameters
	- Nonlinear Systems
	- **•** Hybrid Systems
- **Stochastic Reachability Analysis of Linear Systems**
	- Basic Idea
	- Examples

#### **Safety Assessment of Autonomous Cars**

- **•** Basic Idea
- **•** Examples

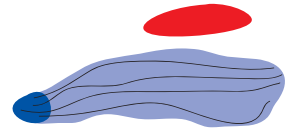

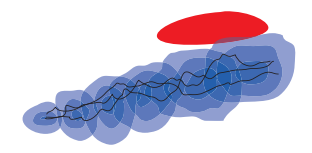

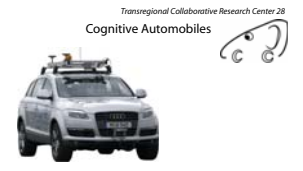

ヨト  $\sim$  4.

4 D F

#### Safety Verification Using Reachable Sets

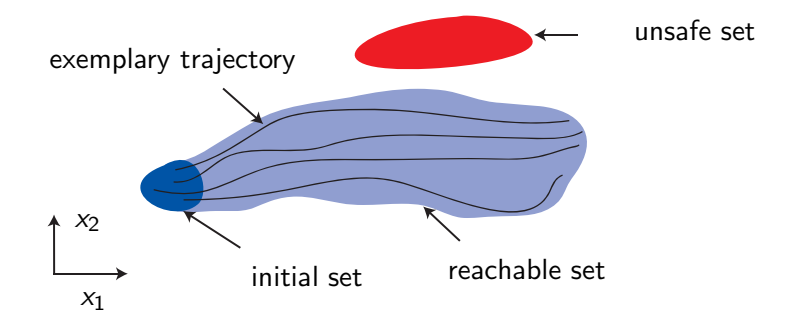

• System is safe, if no trajectory enters the unsafe set.

# Safety Verification Using Reachable Sets

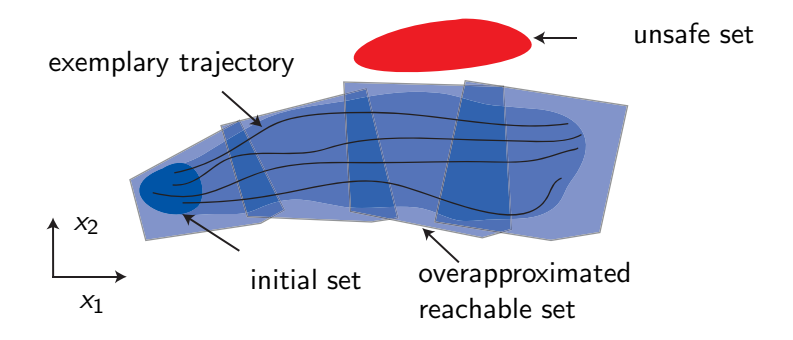

- System is safe, if no trajectory enters the unsafe set.
- <span id="page-3-0"></span> $\bullet$  Overapproximated system is safe  $\rightarrow$  real system is safe.

## Linear Systems with Uncertain Parameters

Reachability analysis is performed for the following system class:

System Model

$$
\dot{x} = Ax + u(t),
$$
  

$$
x(0) \in X_0 \subset \mathbb{R}^n, \quad u(t) \in U \subset \mathbb{R}^n, \quad A \in \mathcal{A} \subset \mathbb{R}^{n \times n}
$$

where A is a matrix of intervals and U is a zonotope (specified later).

Example:

<span id="page-4-0"></span>
$$
A \in \mathcal{A} = \begin{bmatrix} [-1.05, -0.95] & [-4.05, -3.95] \\ [3.95, 4.05] & [-1.05, -0.95] \end{bmatrix}
$$

$$
u(t) \in U = \begin{bmatrix} 1 \\ 1 \end{bmatrix} [-0.1, 0.1]
$$

# Initial State Solution (Homogeneous Solution)

Exact Solution (no uncertainties)

$$
x(r) = e^{Ar}x(0).
$$

Exact Solution (uncertain system matrix)  $x(r) \in \left\{ e^{A r} x(0) \middle| A \in \mathcal{A} \right\}$ 

- $\bullet$  The set of exponential matrices is written in short as  $e^{Ar}$ .
- How to compute a tight over-approximation?  $\bullet$

つへへ

#### Preliminaries: Interval Arithmetic

The interval matrix exponential  $e^{Ar}$  is computed based on the addition and multiplication rule:

Given are the intervals  $a = [a, \overline{a}]$  and  $b = [b, \overline{b}]$ :

$$
a + b = [a + \underline{b}, \overline{a} + \overline{b}]
$$
  
 
$$
ab = [\min(\underline{ab}, \underline{a}\overline{b}, \overline{a}\underline{b}, \overline{a}\overline{b}), \max(\underline{ab}, \underline{a}\overline{b}, \overline{a}\underline{b}, \overline{a}\overline{b})]
$$

Interval arithmetic is only exact for *single-use-expressions* (SUE). Example  $(a = [-2, -1], b = [-1, 1])$ :

$$
c = ab + a = [-4, 1], \quad not \text{ SUE} \rightarrow overapproximated
$$
  

$$
c = a(b + 1) = [-4, 0], \quad \text{SUE} \rightarrow exact
$$

 $QQ$ 

 $\left\{ \begin{array}{ccc} 1 & 0 & 0 \\ 0 & 1 & 0 \end{array} \right.$ 

#### Interval Matrix Exponential

#### Taylor series of  $e^{\mathcal{A}t}$

$$
e^{At}
$$
 = 1 +  $At + \frac{1}{2!}(At)^2$  +  $\frac{1}{3!}(At)^3 + ...$   
 $e^{At}$   $\subset$  1 +  $W(t)$  +  $\sum_{i=3}^{m} \frac{1}{i!}(At)^i + E(t)$ 

- *W* is computed exactly: Interval arithmetic (SUE) & Analytical minimum and maximum for non-SUE elements.
- $\sum_{i=3}^{m} \frac{1}{i!}$  $\frac{1}{i!}(\mathcal{A}t)^i$  is overapproximated with interval arithmetic (not SUE).
- $\bullet$   $E(t)$  is a standard approximation for the matrix exponential remainder extended to interval matrices.

 $QQQ$ 

#### Linear Systems

#### Overview of Reachable Set Computation

- $\circled{1}$  Compute reachable set  $\hat{R}^h(r)$  at time *r* (without input).
- $\circled{2}$  Obtain convex hull of  $\hat{R}(0)$  and  $\hat{R}^h(r)$ .
- ➂ Enlarge reachable set to guarantee enclosure of all trajectories.

$$
\hat{R}([0,r]) = \underbrace{\mathcal{CH}(\hat{R}(0), e^{\mathcal{A}r}\hat{R}(0))}_{\textcircled{2}} + \underbrace{F\hat{R}(0) + \hat{R}^{i}([0,r])}_{\textcircled{3}}
$$

*F* : Error interval due to the curvature of trajectories within  $t \in [0, r]$ .  $\hat{R}^i([0,r])$  : Reachable set of the input (inhomogeneous solution).

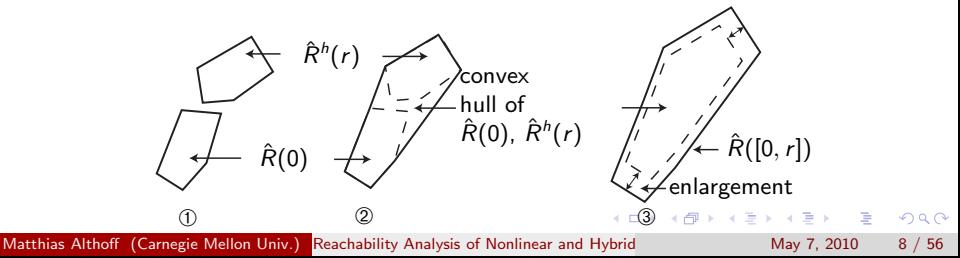

#### Representation of Reachable Sets

#### Definition of a zonotope *Z*

$$
Z = \left\{ x \in \mathbb{R}^n \middle| x = c + \sum_{i=1}^p \beta_i g^{(i)}, \quad -1 \leq \beta_i \leq 1 \right\}, \quad c, g^{(i)} \in \mathbb{R}^n
$$

- Interpretation: Minkowski sum of line segments  $l_i = [-1,1]g^{(i)}$ .  $\bullet$
- Zonotopes are centrally symmetric to *c*.  $\bullet$
- Short notation:  $Z = (c, g^{(1...p)})$ .

<span id="page-9-0"></span>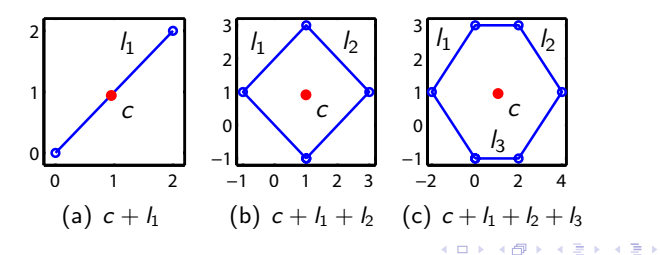

#### Operations on Zonotopes

Given are 
$$
Z_1 = (c_1, g^{(1...p)})
$$
 and  $Z_2 = (c_2, d^{(1...p)})$ .

#### Addition

$$
Z_1 + Z_2 := \{x + y | x \in Z_1, y \in Z_2\} = (c_1 + c_2, g^{(1...p)}, d^{(1...u)})
$$

#### Matrix Multiplication

$$
LZ_1 := \{ Lx | x \in Z_1 \} = (Lc, Lg^{(1...p)}), \quad L \in \mathbb{R}^{n \times n}
$$

#### Interval Matrix Multiplication

After defining 
$$
\hat{\mathcal{A}} = [-S, S]
$$
 and  $\tilde{A}, S \in \mathbb{R}^{n \times n}$ , it follows that

<span id="page-10-0"></span>
$$
\begin{aligned} \mathcal{A}Z_1&=(\tilde{A}+\hat{\mathcal{A}})Z_1\\ &\subseteq \tilde{A}Z_1+\hat{\mathcal{A}}Z_1\\ &\subseteq \tilde{A}Z_1+\hat{\mathcal{A}}\mathrm{box}(Z_1),\quad \mathrm{box}():\text{ generates over-appr. axis-aligned box.} \end{aligned}
$$

#### Operations on Zonotopes

Given are 
$$
Z_1 = (c_1, g^{(1...p)})
$$
 and  $Z_2 = (c_2, d^{(1...p)})$ .

#### Addition

$$
Z_1 + Z_2 := \{x + y | x \in Z_1, y \in Z_2\} = (c_1 + c_2, g^{(1...p)}, d^{(1...u)})
$$

#### Matrix Multiplication

$$
LZ_1 := \{ Lx | x \in Z_1 \} = (Lc, Lg^{(1...p)}), \quad L \in \mathbb{R}^{n \times n}
$$

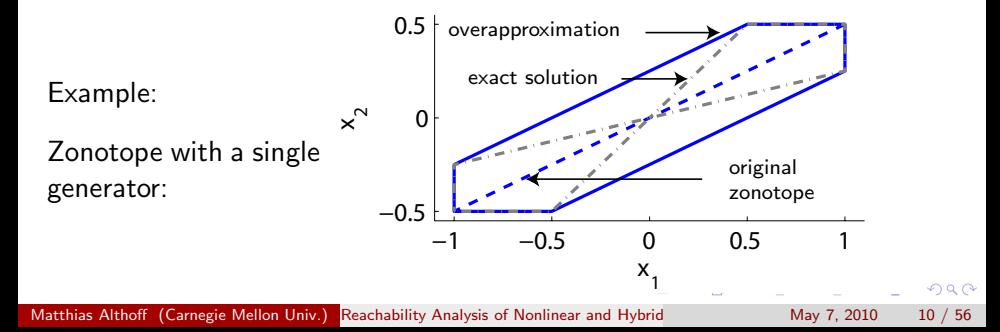

# Input Solution (Inhomogeneous Solution)

#### Exact Solution

The set of all input solution is:

$$
x_p(r) \in \left\{ e^{Ar} \int_0^r e^{-At} u(t) dt \Big| A \in \mathcal{A}, u(t) \in \mathcal{U} \right\}
$$

#### Over-approximative Solution

The integral can be over-approximated as follows:

$$
\hat{R}^i([0,r]) = \int_0^r e^{\mathcal{A}\tau} U d\tau
$$
  

$$
\subseteq \sum_{i=0}^m \left( \frac{\mathcal{A}^i r^{i+1}}{(i+1)!} U \right) + E(r) r U.
$$

(proof omitted)

#### Numerical Example (1)

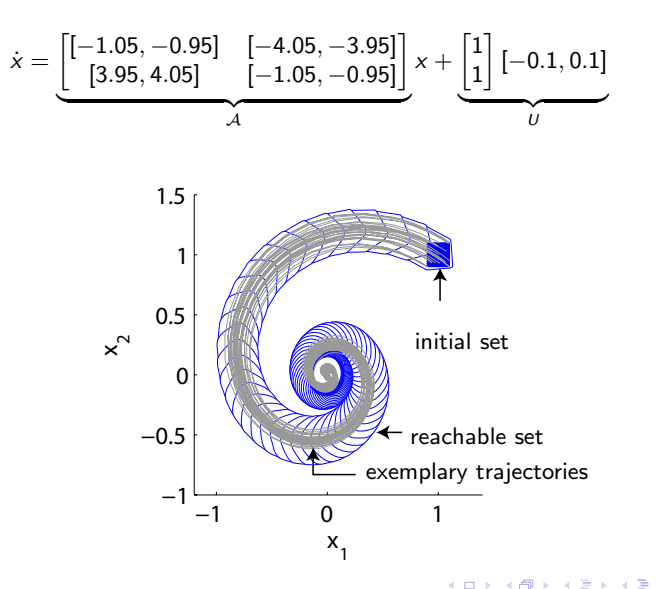

<span id="page-13-0"></span>

# Numerical Example (2)

Five dimensional example:

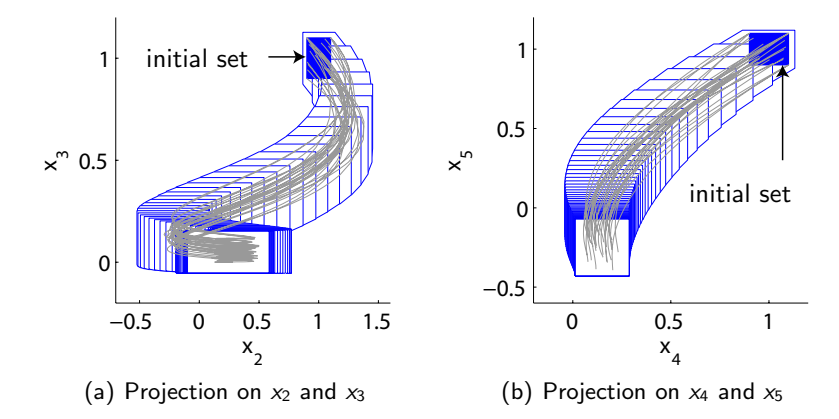

Computation with systems of higher dimensions for 125 time intervals:

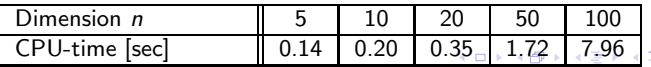

Matthias Althoff (Carnegie Mellon Univ.) Reachability Analysis of Nonlinear and Hybrid May 7, 2010 13 / 56

<span id="page-14-0"></span>

 $\Omega$ 

#### Further Work

Compute with Matrix zonotopes instead of interval matrices:

#### Matrix Zonotope

$$
A(p) = \hat{A}^{(0)} + \sum_{i=1}^{k} p^{(i)} \hat{A}^{(i)}, \quad \hat{p}^{(i)} \in [-1, 1].
$$

Example:

$$
\dot{x} = \left(k \cdot \begin{bmatrix} -1.1 & -4.1 \\ 3.9 & -1.1 \end{bmatrix} + (1 - k) \begin{bmatrix} -0.9 & -3.9 \\ 4.1 & -0.9 \end{bmatrix}\right) x + u(t),
$$
  
 $k \in [0, 1].$ 

Corresponding Interval Matrix:

$$
\dot{x} = \begin{bmatrix} [-1.1, -0.9] & [-4.1, -3.9] \\ [3.9, 4.1] & [-1.1, -0.9] \end{bmatrix} x + u(t).
$$

4 D F

Matthias Althoff (Carnegie Mellon Univ.) Reachability Analysis of Nonlinear and Hybrid May 7, 2010 14 / 56

<span id="page-15-0"></span>

4. 三  $\rightarrow$  B

## Nonlinear Systems with Uncertain Parameters

Reachability analysis is performed for the following system class: System Model

> $\dot{x} = f(x(t), u(t), p),$  $x(0) \in X_0 \subset \mathbb{R}^n$ ,  $u(t) \in U \subset \mathbb{R}^m$ ,  $p \in P \subset \mathcal{I}^{\circ}$

and *u*(*t*) is Lipschitz continuous.

Representations of the initial set  $X_0$ , the parameter set P and the input set *U*:

- **Initial state set**  $X_0$ , input set  $U$ : represented by a zonotope.  $\bullet$
- **Parameter set** P: represented by an o-dimensional interval ( $I$  is the set of real valued intervals).

 $\Omega$ 

<span id="page-16-0"></span>イロト イ部 トイヨ トイヨト

### Basic Ideas, Properties

#### ➀ Efficient Computation

Embed efficient computation of reachable sets for linear systems using zonotopes.

 $\rightarrow$  Linearize the system dynamics.

#### ➁ Over-approximation

Compute linearization error bounds and add them to the set of uncertain inputs *U*.

 $\rightarrow$  Reachable set of the nonlinear system is over-approximative.

#### ➂ Constrain Linearization Error

Control linearization error bounds by splitting reachable sets.

 $\rightarrow$  Allows a tradeoff between accuracy and efficiency.

 $\Omega$ 

#### Overall Algorithm

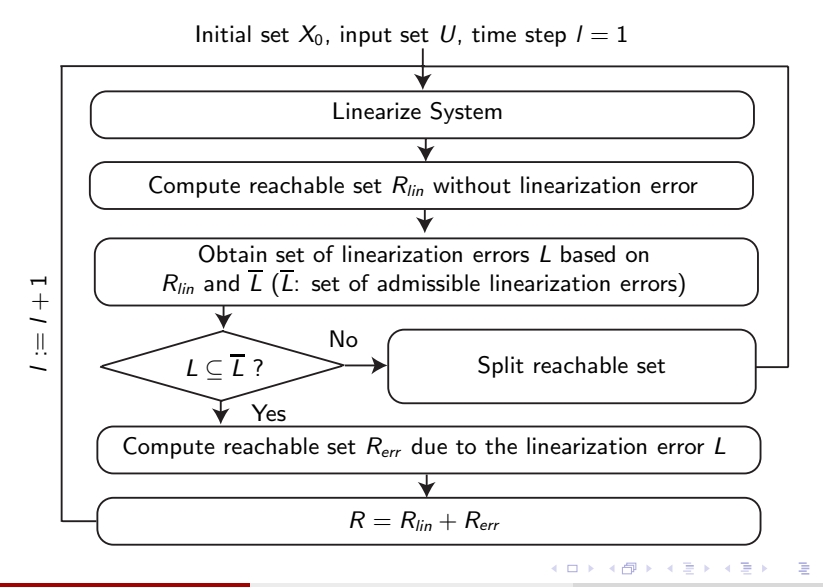

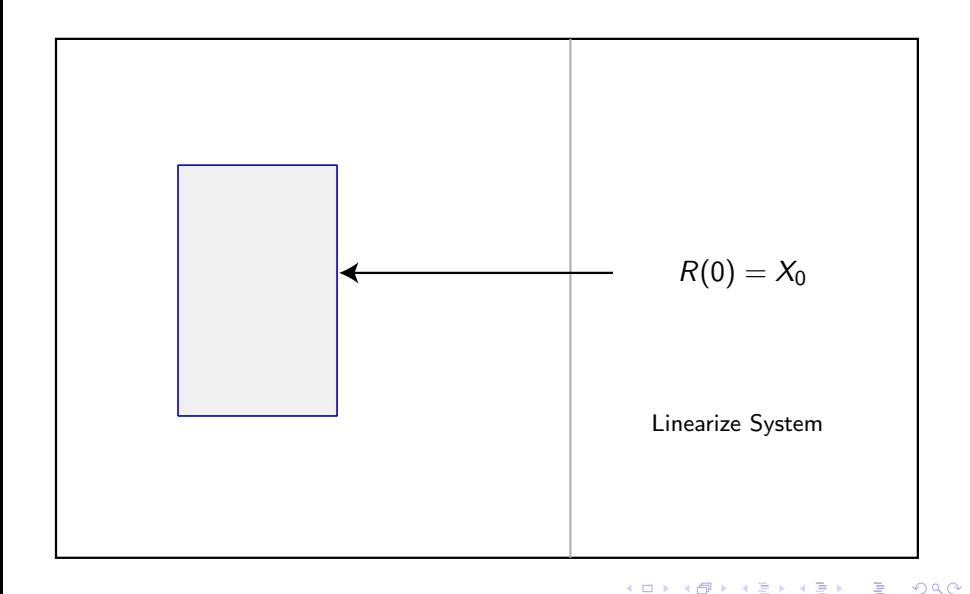

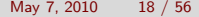

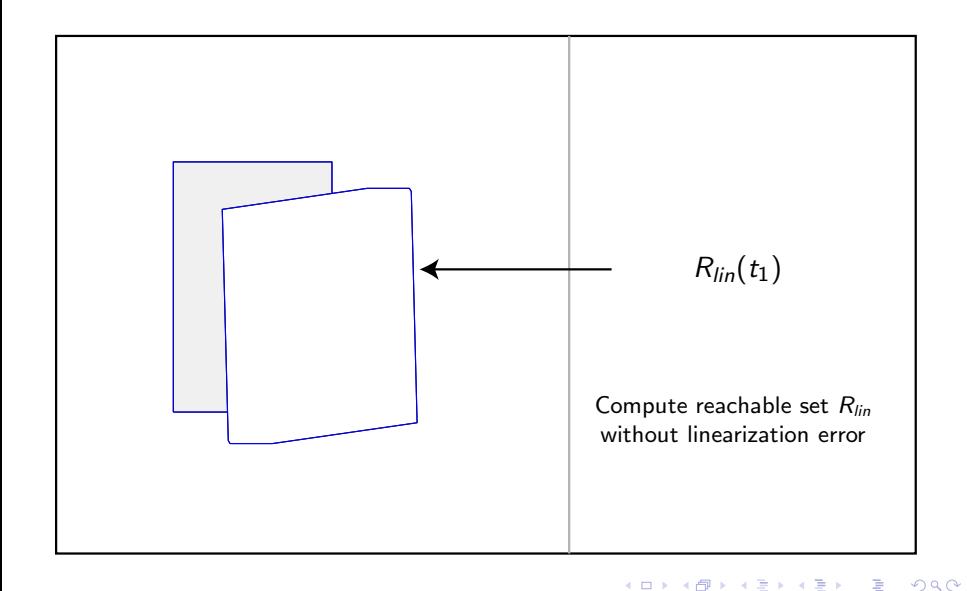

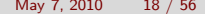

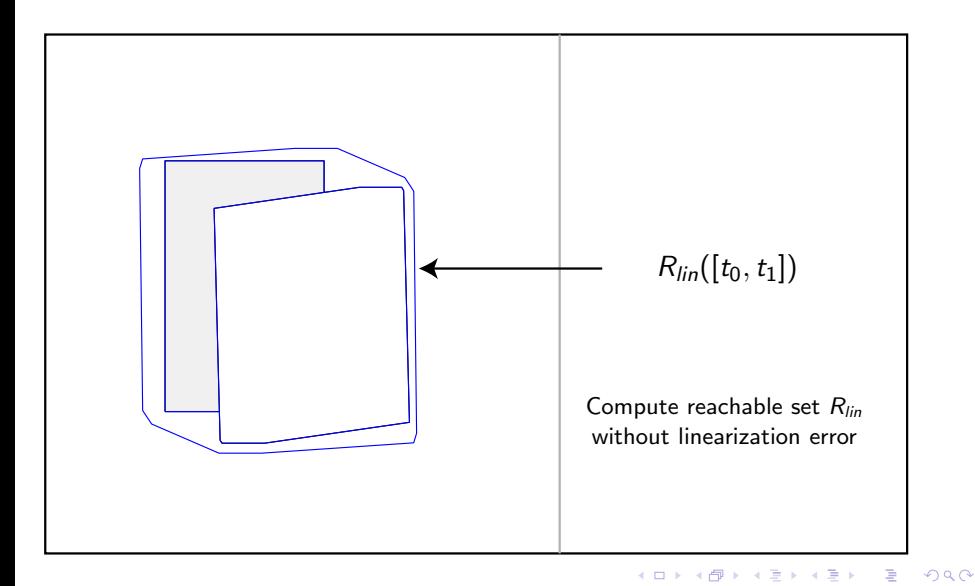

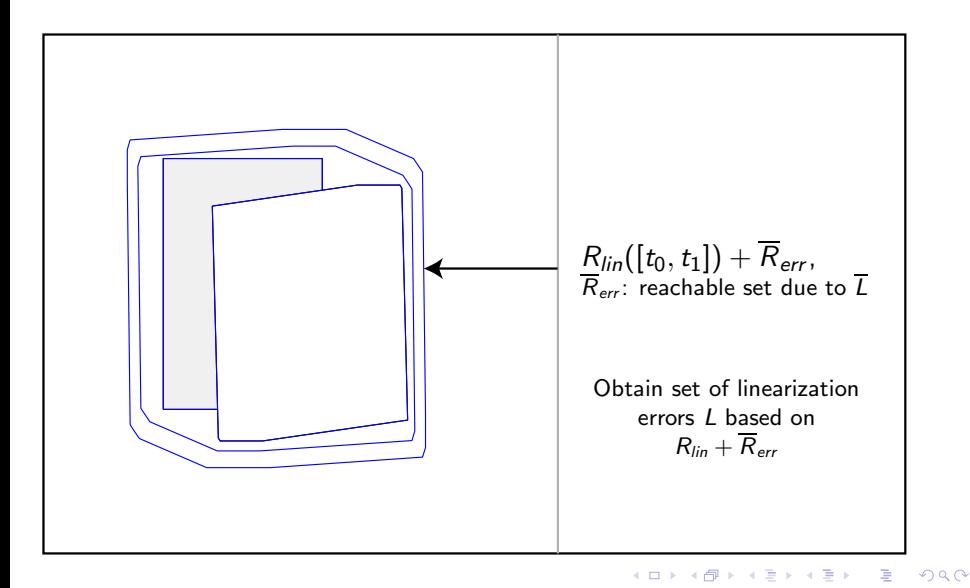

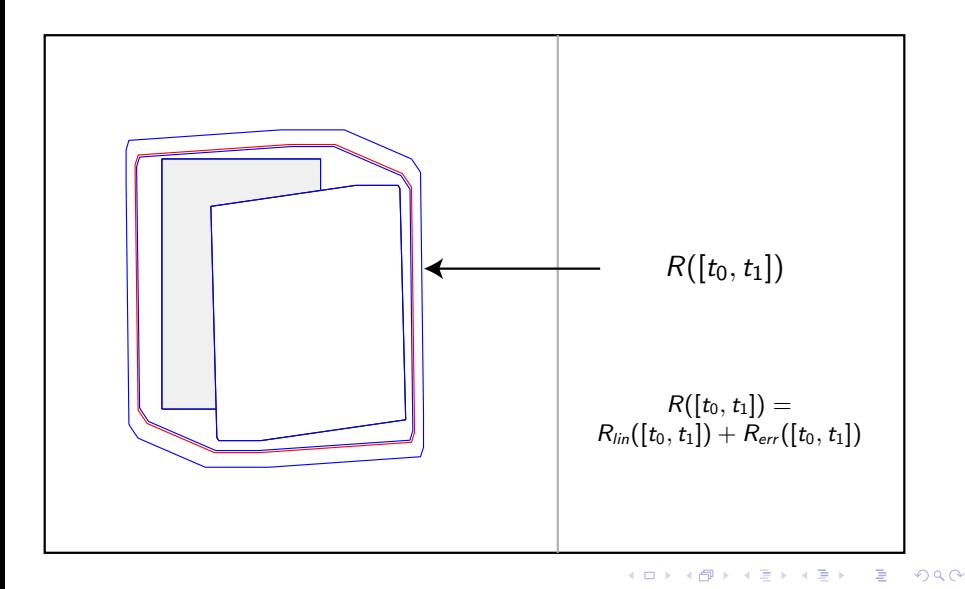

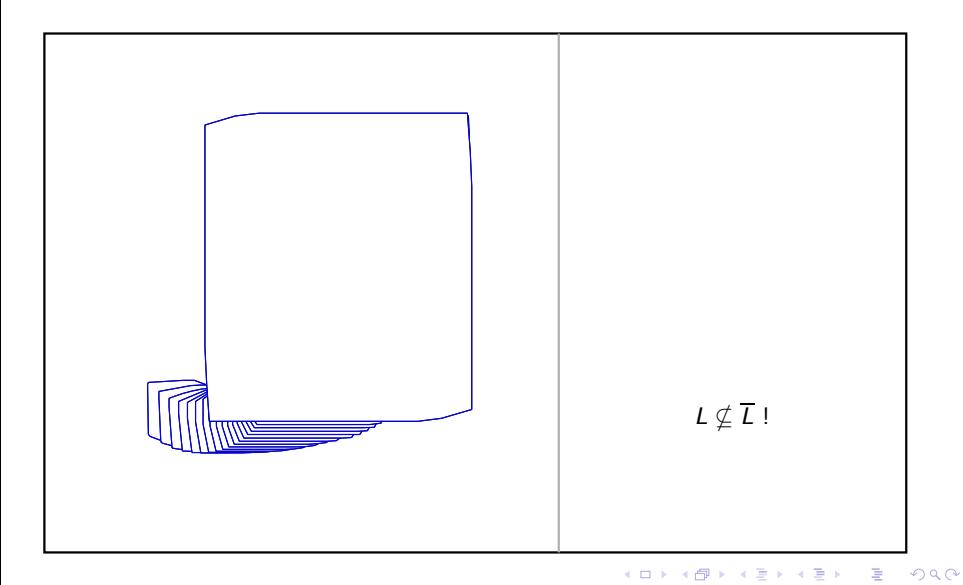

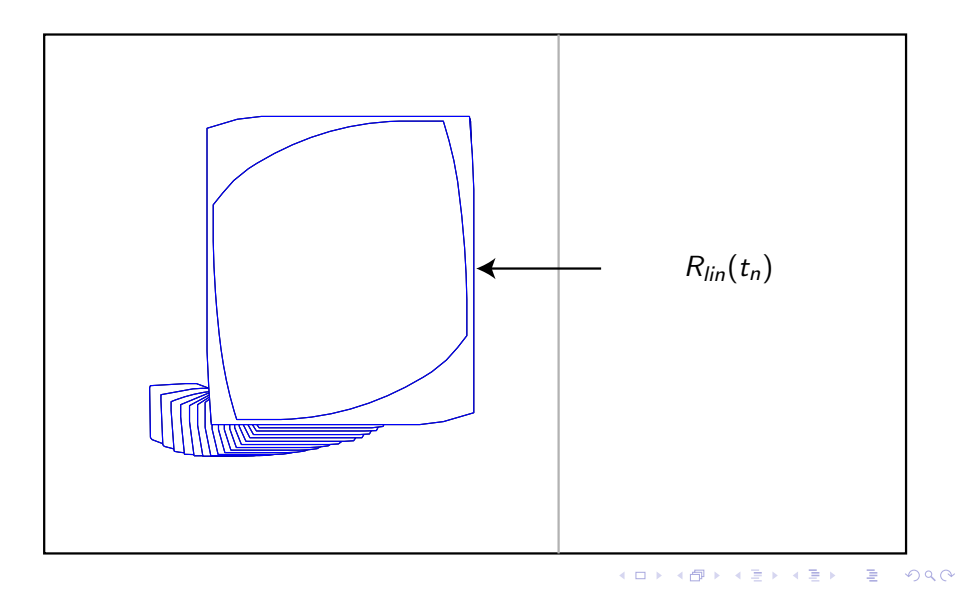

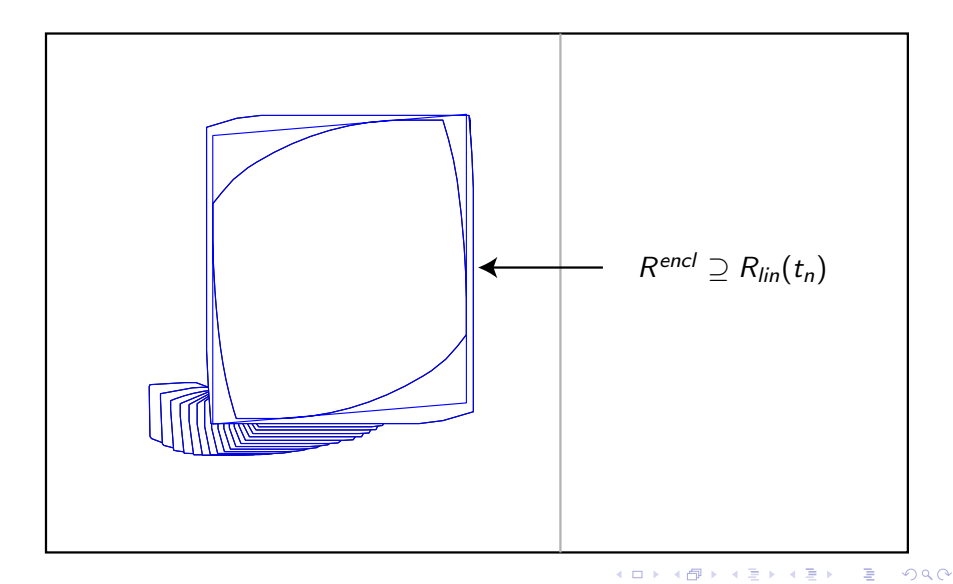

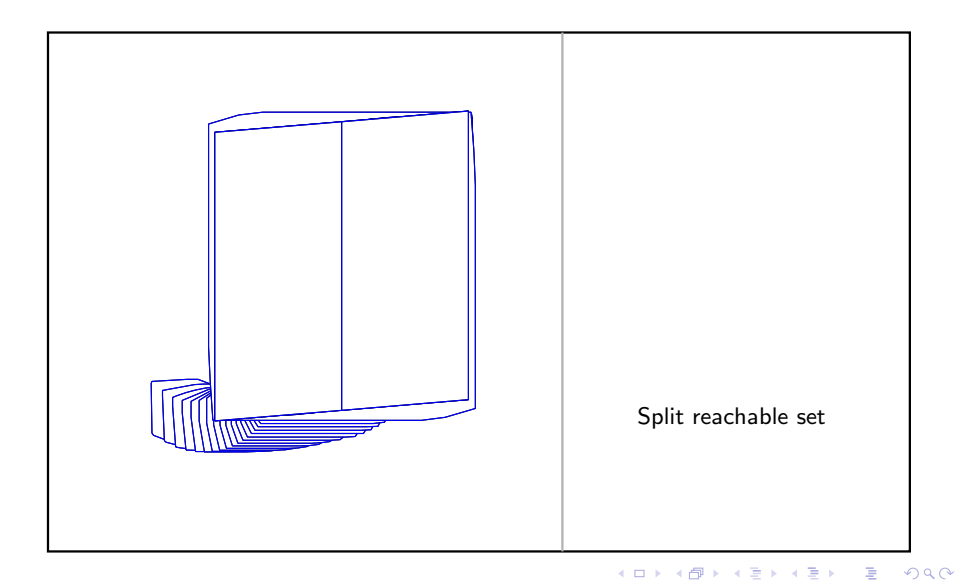

## Linearization and Lagrange Remainder

Original system:  $\dot{x} = f(z(t), p(t))$ , with  $z^T := [x^T, u^T]$ :

Taylor series

$$
\dot{x}_i \in f_i(z^*, p) + \frac{\partial f_i(z, p)}{\partial z}\Big|_{z=z^*}(z - z^*) + \frac{\frac{1}{2} \sum_{\substack{1 \leq i \text{ order.} \\ \text{order.} \\ \text{Figure 2}}} \left(z - z^*\right)} + \frac{1}{2} \frac{\partial^2 f_i(z, p)}{\partial z^2} \Big|_{z=z^*}(z - z^*)}{\frac{1}{2} \sum_{\substack{1 \leq i \text{ degree.} \\ \text{Lagrange remainder } L_i}} \left(z - z^*\right), \quad \xi = z^* + [0, 1](z - z^*)
$$

- **In case of parameter uncertainties:**  $A(p) \in A$ ,  $B(p) \in B$  are bounded by interval matrices  $A$ ,  $B$ .
- Linearization error is obtained from the Lagrange remainder using interval arithmetic  $\rightarrow$  enclose reachable set by multidimensional interval.

 $\Omega$ 

## Control of the Linearization Error

Linearization error not enclosed by set of admissible linearization errors (L ⊈ L) → Split reachable set (reduces search space for L).

1. Problem: How to split a zonotope, such that the resulting sets are zonotopes?

#### Split of a zonotope

 $\mathsf{A}\,$  zonotope  $Z=(c,g^{(1...p)})$  is split into  $Z_1$  and  $Z_2$  such that  $Z_1\cup Z_2=Z,$  $Z_1 \cap Z_2 = Z^*$  by splitting a single generator:

$$
Z_1 = (c - \frac{1}{2}g^{(j)}, g^{(1...j-1)}, \frac{1}{2}g^{(j)}, g^{(j+1...p)})
$$
  
\n
$$
Z_2 = (c + \frac{1}{2}g^{(j)}, g^{(1...j-1)}, \frac{1}{2}g^{(j)}, g^{(j+1...p)})
$$
  
\n
$$
Z^* = (c, g^{(1...j-1)}, g^{(j+1...p)})
$$

 $QQQ$ 

# Splitting of Zonotopes: Overlapping vs. Overapproximation

- 2. Problem: Proposed split is not effective if zonotope is composed by many generators.
- $\rightarrow$  Zonotope is over-approximated by less generators.
- $\rightarrow$  Tradeoff between over-approximation and effectiveness.

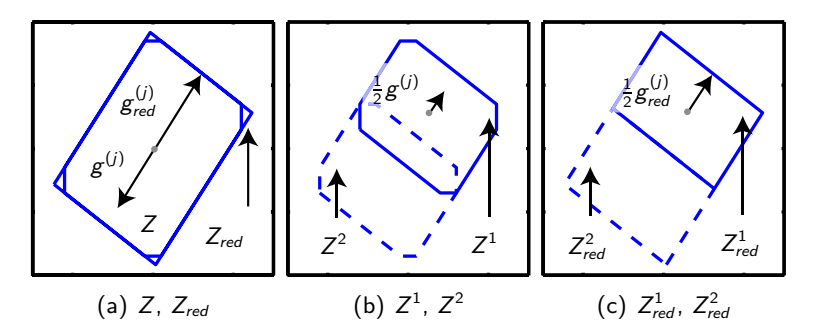

<span id="page-30-0"></span>3. Problem: Which generator should be split?  $\rightarrow$  Brute force approach is applied.

#### Van-der-Pol Oscillator

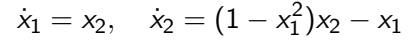

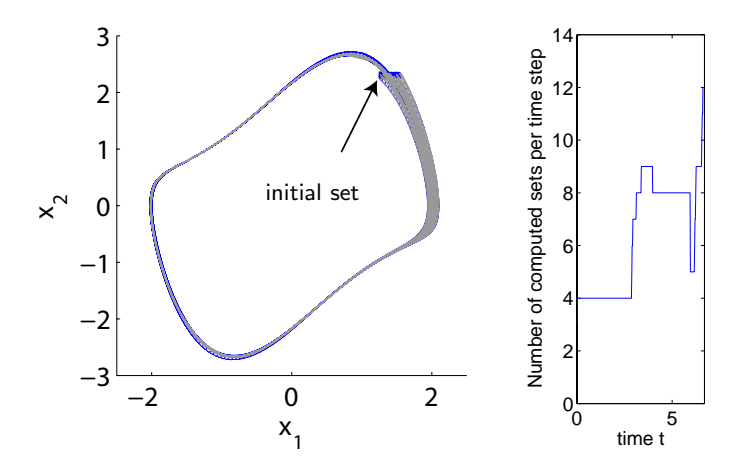

<span id="page-31-0"></span>Computational time: 19 sec (Matlab, AMD Athlon6[4 3](#page-30-0)[70](#page-32-0)[0](#page-30-0)[+](#page-31-0) [pr](#page-32-0)[o](#page-15-0)[c](#page-16-0)[e](#page-34-0)[ss](#page-35-0)o[r](#page-16-0)[\).](#page-34-0)  $2Q$ 

#### Water Tank System: Set Up

- $\bullet$  The states  $x_i$  are the water levels of each tank and  $u$  is the water flow into the first tank.
- The differential equation for the i*th* tank is

$$
\dot{x}_i=\frac{1}{A_i}(k_{i-1}\sqrt{2gx_{i-1}}-k_i\sqrt{2gx_i}).
$$

• The uncertain parameters are  $k_i \in [0.0148, 0.015]$  and the inflow disturbance is  $v \in [-0.005, 0.005]$ .

<span id="page-32-0"></span>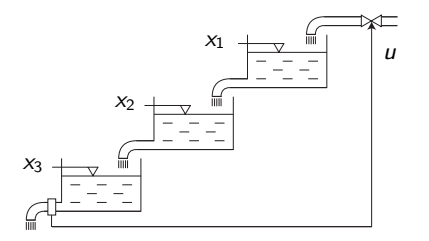

Nonlinear Systems

#### Water Tank System: Reachable Sets

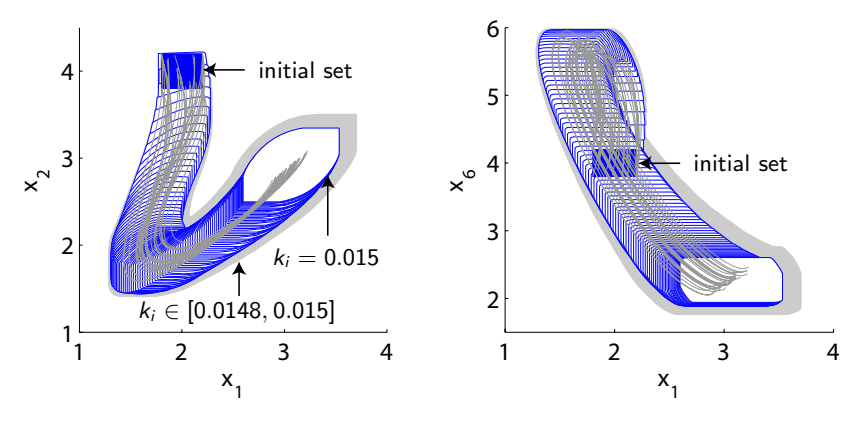

(a) Projection onto  $x_1$ ,  $x_2$ .

(b) Projection onto  $x_1$ ,  $x_6$ .

€ ⊡.

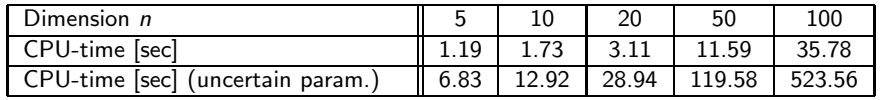

 $2Q$ 

#### Water Tank System: Reachable Sets

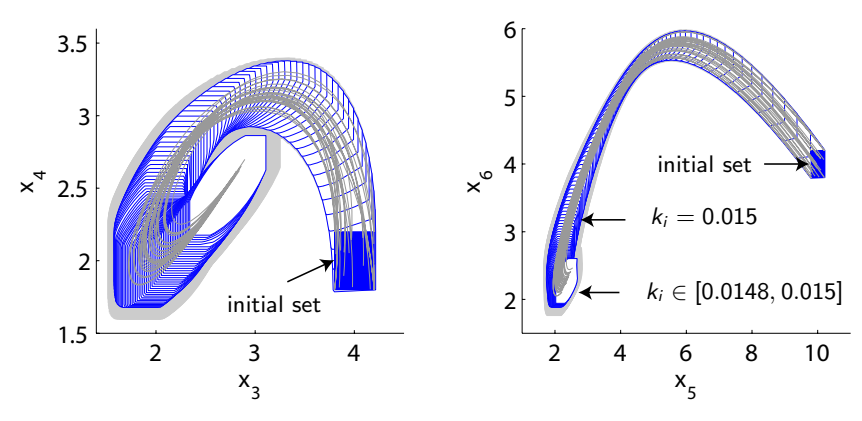

(a) Projection onto *x*3, *x*4.

(b) Projection onto *x*5, *x*6.

€ ⊡.

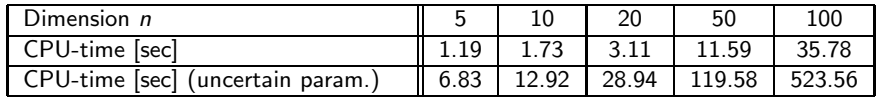

<span id="page-34-0"></span>

 $2Q$ 

#### Hybrid Systems

#### Hybrid Systems

Hybrid Automaton  $HA = (Z, z_0, X, X_0, inv, T, g, j, flow)$ 

- the set of locations *Z* with initial location *z*<sub>0</sub>.
- **■** the continuous state space  $X \subset \mathbb{R}^n$  with initial state set  $X_0$ ,
- **•** the *invariant inv* and guard sets  $g$  of each location *z* which are modeled as **polytopes**,
- $\bullet$  the set of discrete transitions *T* ⊂ *Z* × *Z*,
- the **linear jump function**  $j$  such that  $x' = \mathcal{C}_{\mathcal{g}} x + d_{\mathcal{g}}$   $(x'$ : state after jump)
- $\bullet$  the linear flow function  $\dot{x} = A_z x + u(t)$

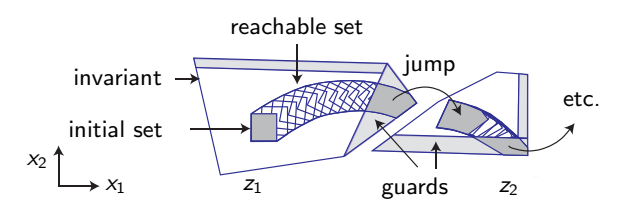

 $QQQ$ 

<span id="page-35-0"></span> $\mathcal{A} \cap \mathbb{P} \rightarrow \mathcal{A} \supseteq \mathcal{A} \rightarrow \mathcal{A} \supseteq \mathcal{A}$
# Combined use of Zonotopes and Polytopes

- **Representation of continuous evolution by zonotopes:**  $\bullet$
- **Representation of the intersection with guards, invariants by**  $\bullet$ **polytopes:**

$$
P = \{x \in \mathbb{R}^n \Big| Cx \leq d\}, \quad C \in \mathbb{R}^{q \times n}, d \in \mathbb{R}^q
$$

Alternative definition: Intersection of halfspaces *Si*.

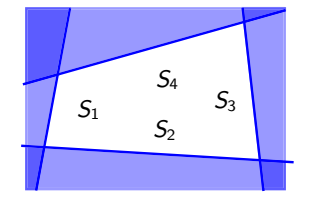

 $QQ$ 

## Reachable Set Computation for Guard Set Intersection

- ➀ Compute reachable set using zonotopes.
- ➁ Transform zonotopes to overapproximated polytopes.
- ➂ Intersect polytopes with the guard set.
- $\circledA$  Overapproximate intersected polytopes by a single zonotope  $\rightarrow$ Continue computation within the invariant of the next discrete state.

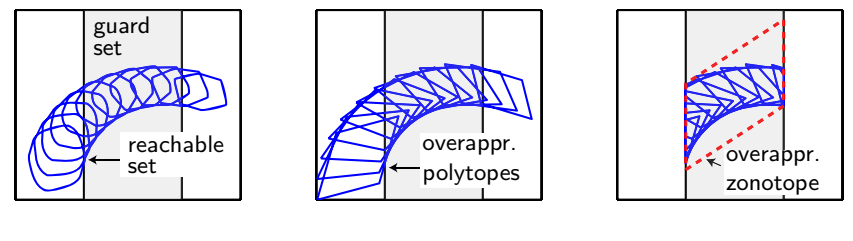

(a) Step ➀ (b) Step ➁ (c) Step  $\circled{3}$  and  $\circled{4}$ 

Alternative for guards modeled by hyperplanes: A. Girard, C. Le Guernic (HSCC'08)

 $QQ$ 

(□ ) ( ) →

# Representation of Zonotopes by Halfspaces

### **Overview**:

- Zonotopes are a special case of polytopes: Exact Conversion
	- Conversion of parallelotopes
	- Conversion of zonotopes
- The change of representation is computationally expensive: Overapproximative Conversion
	- Overapproximate zonotopes by parallelotopes
	- Order reduction of zonotopes
	- $\bullet$  Overapproximate zonotopes by several parallelotopes  $\rightarrow$  intersection

 $QQ$ 

### Preliminaries and Notations

- ➀ Parallelotope is a zonotope of order 1: Number of generators *p* equals the dimension *n*.
- ➁ Facets are spanned by *n* − 1 generators. Matrix of generators with the i *th* generator missing:

$$
G^{\langle i \rangle} = [g^{(1)}, \ldots, g^{(i-1)}, g^{(i+1)}, \ldots, g^{(n)}].
$$

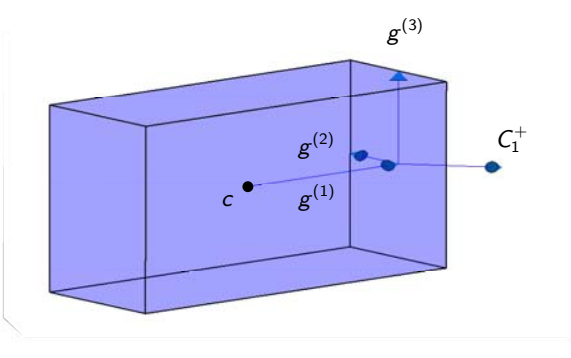

### Preliminaries and Notations

- ➀ Parallelotope is a zonotope of order 1: Number of generators *p* equals the dimension *n*.
- ➁ Facets are spanned by *n* − 1 generators. Matrix of generators with the i *th* generator missing:

$$
G^{\langle i \rangle} = [g^{(1)}, \ldots, g^{(i-1)}, g^{(i+1)}, \ldots, g^{(n)}].
$$

 $\circledcirc$  Normal vector  $C_i^+$  of the i<sup>th</sup> facet is perpendicular to all generators in  $H := G^{\langle i \rangle}$ :

$$
C_i^+ = nX(H) := [\dots, (-1)^{k+1} \det(H^{[k]}), \dots]^T,
$$

where  $H^{[k]}$  is the matrix  $H$  whose  $k^{th}$  row is removed.

 $QQQ$ 

# Conversion from Generator to Halfspace Representation of Parallelotopes

Halfspace representation *Cx* ≤ *d*

$$
C = \begin{bmatrix} C^+ & -C^+ \end{bmatrix}^T \quad C_i^+ = nX(G^{(i)})^T / ||nX(G^{(i)})||_2
$$
  
\n
$$
d = \begin{bmatrix} d^+ & d^- \end{bmatrix}^T \quad d_i^+ = \quad C_i^+ \cdot c + \Delta d_i, \quad d_i^- = -C_i^+ \cdot c + \Delta d_i
$$
  
\n
$$
\Delta d_i = \quad |C_i^+ \cdot g^{(i)}|
$$

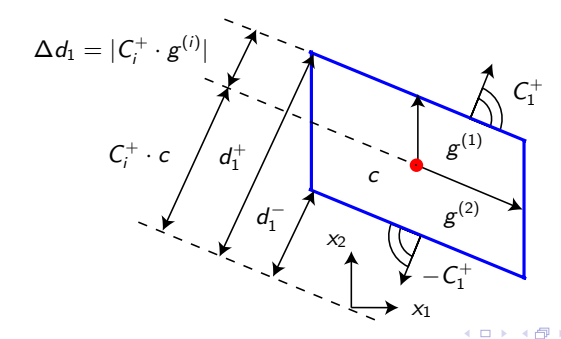

# Conversion from Generator to Halfspace Representation of Parallelotopes

### Halfspace representation *Cx* ≤ *d*

$$
C = \begin{bmatrix} C^+ & -C^+ \end{bmatrix}^T \quad C_i^+ = nX(G^{(i)})^T / ||nX(G^{(i)})||_2
$$
  
\n
$$
d = \begin{bmatrix} d^+ & d^- \end{bmatrix}^T \quad d_i^+ = C_i^+ \cdot c + \Delta d_i, \quad d_i^- = -C_i^+ \cdot c + \Delta d_i
$$
  
\n
$$
\Delta d_i = |C_i^+ \cdot g^{(i)}|
$$

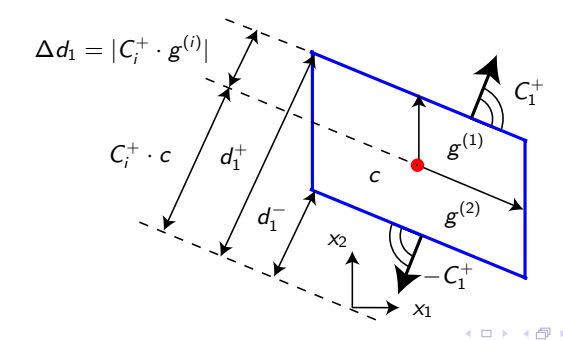

# Conversion from Generator to Halfspace Representation of Parallelotopes

Halfspace representation *Cx* ≤ *d*

$$
C = \begin{bmatrix} C^+ & -C^+ \end{bmatrix}^T \quad C_i^+ = nX(G^{(i)})^T / ||nX(G^{(i)})||_2
$$
  
\n
$$
d = \begin{bmatrix} d^+ & d^- \end{bmatrix}^T \quad \mathbf{d}_i^+ = \mathbf{C}_i^+ \cdot \mathbf{c} + \Delta \mathbf{d}_i, \quad \mathbf{d}_i^- = -\mathbf{C}_i^+ \cdot \mathbf{c} + \Delta \mathbf{d}_i
$$
  
\n
$$
\Delta \mathbf{d}_i = \begin{bmatrix} \mathbf{C}_i^+ \cdot \mathbf{g}^{(i)} \end{bmatrix}
$$

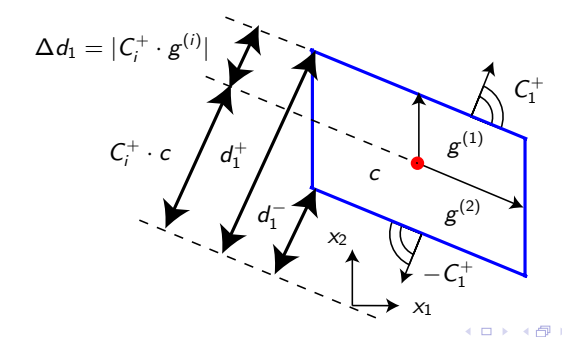

# Conversion from Generator to Halfspace Representation of **Zonotopes**

- Extension is straightforward: *n* − 1 generators selected from *p* generators for each non-parallel facet  $\rightarrow 2 {p \choose n-1}$  facets.
- Facet obtained by cancelling *p* − *n* + 1 generators from the *G*-matrix which is denoted by  $G^{\langle \gamma,...,\eta \rangle}$ .

Halfspace representation *Cx* ≤ *d*

$$
C = \begin{bmatrix} C^+ & -C^+ \end{bmatrix}^T \quad C_i^+ = nX(G^{(\gamma, \dots, \eta)})^T / ||nX(G^{(\gamma, \dots, \eta)})||_2 d = \begin{bmatrix} d^+ & d^- \end{bmatrix}^T \quad d_i^+ = C_i^+ \cdot c + \Delta d_i, \quad d_i^- = -C_i^+ \cdot c + \Delta d_i \Delta d_i = \sum_{v=1}^p |C_i^+ \cdot g^{(v)}|
$$

Complexity with respect to the number *p* of generators is  $\mathcal{O}(\binom{p}{n-1} \cdot p) \rightarrow$ linear in the number of facets.

 $\Omega$ 

 $\mathbf{A} \oplus \mathbf{B}$   $\mathbf{A} \oplus \mathbf{B}$   $\mathbf{A} \oplus \mathbf{B}$ 

### Basic Procedure

- ➀ Choose *n* generators that should represent the parallelotope.
- ➁ Stretch chosen generators such that the zonotope is enclosed.

The overapproximated parallelotope Ψ is generated as follows:

$$
\Psi = \Gamma \cdot \mathrm{box}(\Gamma^{-1}Z)
$$

where

- $\bullet \Gamma \in \mathbb{R}^{n \times n}$  is the matrix of *n* generators  $g^{(i)}$  taken out of all *p* generators,
- $\bullet$  box(*Z*) returns the axis-oriented bounding box of a zonotope *Z*.

 $QQ$ 

### Basic Procedure

- ➀ Choose *n* generators that should represent the parallelotope.
- ➁ Stretch chosen generators such that the zonotope is enclosed.

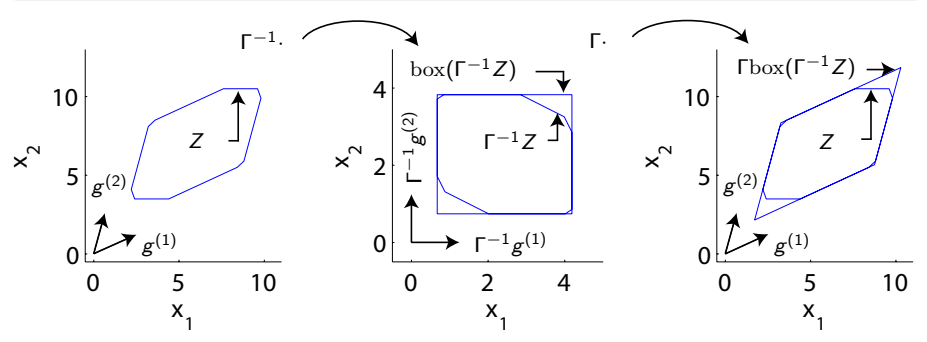

 $\leftarrow$ 

Remaining question: How to choose Γ?

Choose Γ such that a metric is minimized:

Proposed Metric

 $\Theta = (vol(W \cdot Z^{\text{red}})/\text{vol}(W \cdot Z))^{1/n}, \quad W = \text{diag}(w).$ 

- *Z*: original zonotope,  $Z^{\text{red}}$ : reduced zonotope, *W*: normalizes coordinate axes.
- $\bullet$  *W* = 1: Determines the ratio of the edge length of two cubes, in which the volume of the reduced zonotope and the original zonotope fit.

Candidates for Γ have to pass two tests:

- ➀ **Length test**: longest generators (2-norm) pass.
- ➁ **Pseudo volume test**: generator combination spanning the largest volume  $\tilde{\Theta} = |\det[g^{(i_1)}, \ldots, g^{(i_n)}]|^{-1}$  pass (no stretching considered).

For the remaining generator combinations, the best performance index Θ wins (sufficient to compute  $vol(W \cdot Z^{\text{red}})$ ).

K ロ ▶ K 個 ▶ K 글 ▶ K 글 ▶ │ 글 │ K) Q Q Q

Choose Γ such that a metric is minimized:

Proposed Metric

 $\Theta = (vol(W \cdot Z^{\text{red}})/\text{vol}(W \cdot Z))^{1/n}, \quad W = \text{diag}(w).$ 

- *Z*: original zonotope, *Z*<sup>red</sup>: reduced zonotope, *W*: normalizes coordinate axes.
- $\bullet$  *W* = 1: Determines the ratio of the edge length of two cubes, in which the volume of the reduced zonotope and the original zonotope fit.

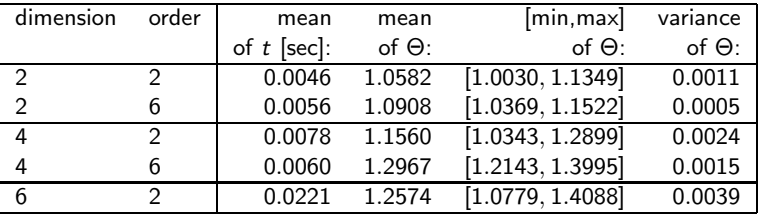

# Overapproximation of a Zonotope by a Reduced Zonotope

### Basic Procedure

- **①** Split zonotope into a part  $\check{Z}$  which is unchanged and a part  $\check{Z}$ reduced to a parallelotope  $(Z = \check{Z} + \tilde{Z})$ .
- ➁ Selected generators of unchanged part *Z*ˇ are the longest generators (2-norm).

The reduced zonotope *Z*red is generated as follows:

$$
Z^{\rm red}=\check Z+\Psi,\quad \Psi=\Gamma{\rm box}(\Gamma^{-1}\tilde Z).
$$

Result: Improvements are marginal; computation time for halfspace conversion is drastically increased.

<span id="page-49-0"></span> $QQ$ 

# Overapproximation of a Zonotope by Intersected Parallelotopes

### Basic Procedure

- ➀ Compute several enclosing parallelotopes with the best performance indices.
- ➁ Intersect obtained parallelotopes.

<span id="page-50-0"></span>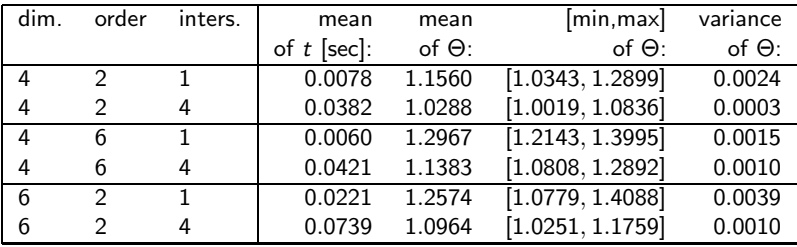

# Overapproximation of a Zonotope by Intersected Parallelotopes

### Basic Procedure

- ➀ Compute several enclosing parallelotopes with the best performance indices.
- ➁ Intersect obtained parallelotopes.

<span id="page-51-0"></span>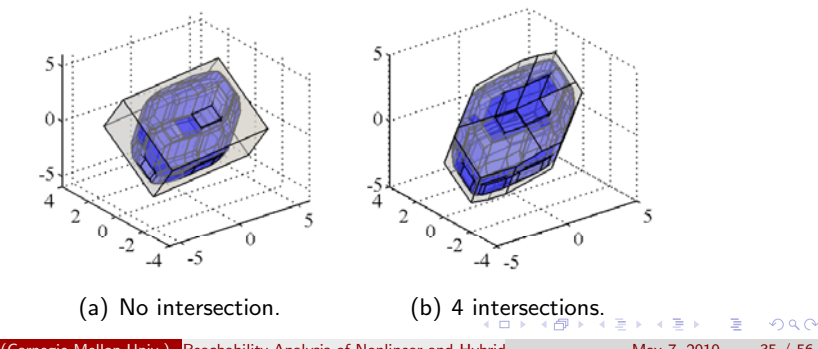

Matthias Althoff (Carnegie Mellon Univ.) Reachability Analysis of Nonlinear and Hybrid May 7, 2010 35 / 56

# Overapproximation of a Set of Polytopes

Polytopes have only a few facets  $\rightarrow$  computation of vertices is feasible.

Task: Enclose points in R*<sup>n</sup>*

Possible methods are, e.g.:

- ➀ Oriented rectangular hulls based on singular value decomposition (O. Stursberg, B. Krogh: HSCC 2003).
- ➁ Compute axis-oriented box where one of these generators is replaced by the flow direction.

<span id="page-52-0"></span>つへへ

➂ Compute in parallel with several enclosures.

### Over-Approximation of a Set of Polytopes

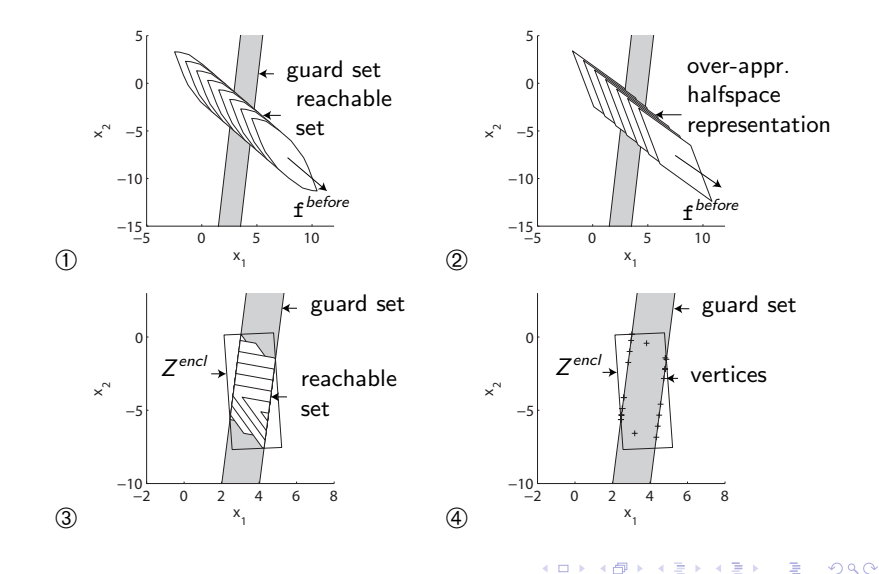

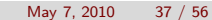

### Room Heating Example

- 6 rooms with heaters in room 1 and 6 are considered.
- The heaters are switched on if the temperature is below 20 degree celsius and switched off when the temperature exceeds 24 degree.
- The temperature dynamics of room *i* is:

$$
\dot{x}_i = c_i h_i + b_i (u - x_i) + \sum_{i \neq j} a_{ij} (x_j - x_i)
$$

with room specific constant parameters  $a_{ii}$ ,  $b_i$  and  $c_i$ .

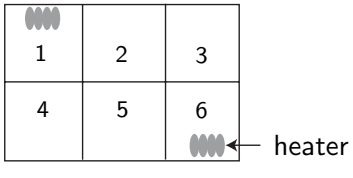

 $QQ$ 

#### Hybrid Systems

### Reachable Sets

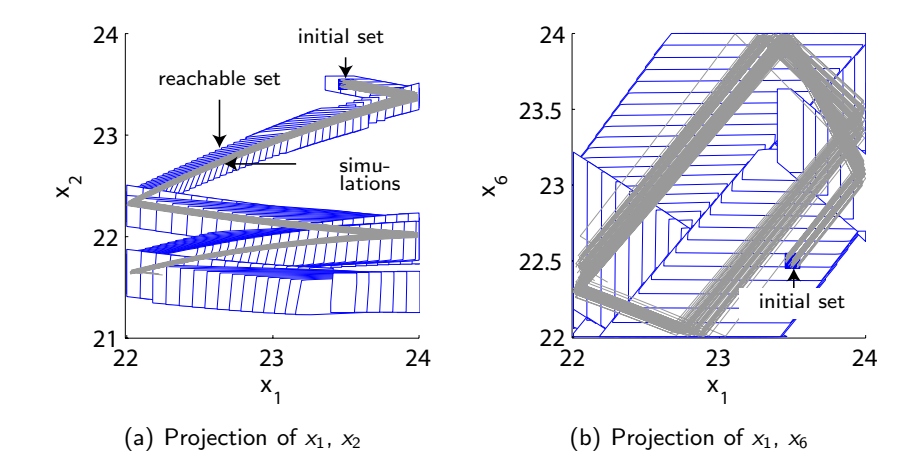

Computation time: 16.8 sec on an AMD Athlon64 3700+ processor (single core) in Matlab.  $2Q$ 4 D F

Matthias Althoff (Carnegie Mellon Univ.) Reachability Analysis of Nonlinear and Hybrid May 7, 2010 39 / 56

### Reachable Sets

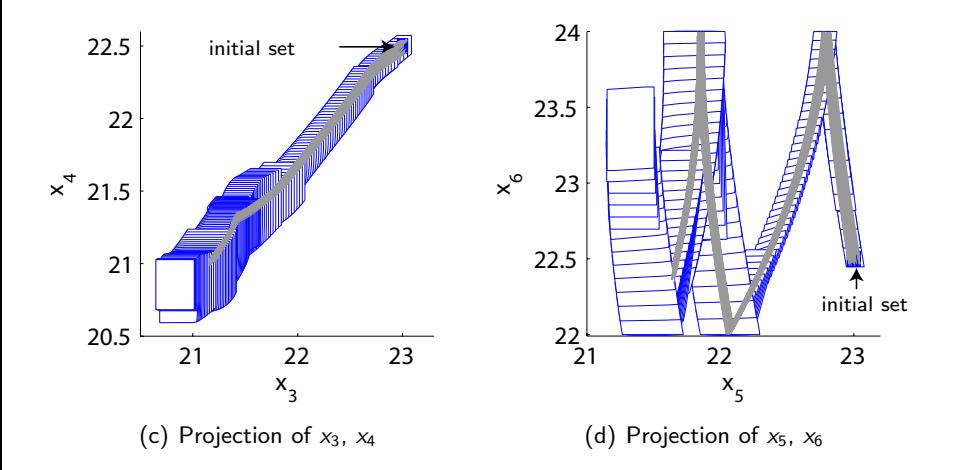

Computation time: 16.8 sec on an AMD Athlon64 3700+ processor (single core) in Matlab.  $2Q$  $\leftarrow$ 

Matthias Althoff (Carnegie Mellon Univ.) Reachability Analysis of Nonlinear and Hybrid May 7, 2010 39 / 56

#### Hybrid Systems

## Conclusions

- **·** Linear Systems:
	- Uncertain parameters within specified intervals.
	- No wrapping-free implementation as for LTI systems.
- Nonlinear Systems:
	- Efficient computation for high dimensional nonlinear systems with uncertain parameters.
	- Algorithm is best suited for systems with lower nonlinearity measure.
	- In case of highly nonlinear systems, the current implementation may get stuck due to numerical problems.
- Hybrid Systems:
	- Zonotopes allow efficient computations for the cont. evolution.
	- **•** Efficient conversion from zonotopes to polytopes and vice versa possible; drawback: introduced overapproximation.
	- However: Reachable sets computed by polytopes also generate an overapproximation when intersected by guards.

<span id="page-57-0"></span> $\left\{ \begin{array}{ccc} 1 & 0 & 0 \\ 0 & 1 & 0 \end{array} \right.$ 

 $QQ$ 

## Stochastic Safety Verification

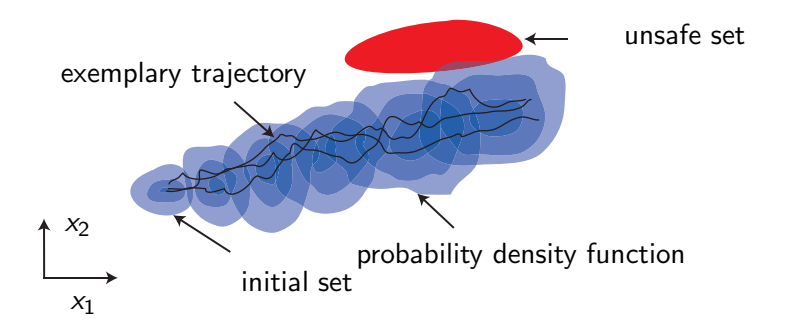

Probability of being in an unsafe set can be computed from the  $\bullet$ probability density function (pdf).

<span id="page-58-0"></span>

## Stochastic Safety Verification

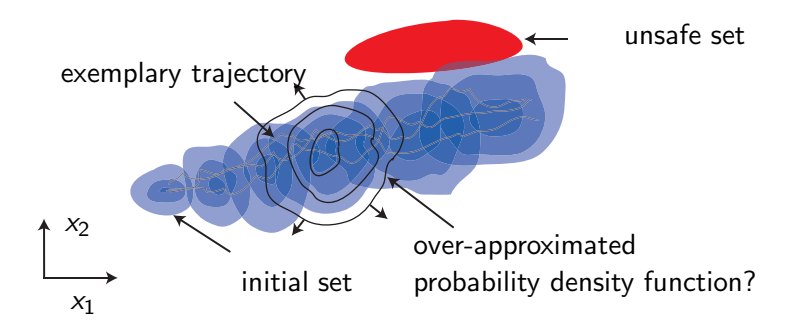

- Probability of being in an unsafe set can be computed from the  $\bullet$ probability density function (pdf).
- Is the exact probability density function computable? Is an  $\bullet$ over-approximation computable and how is [it](#page-58-0) [de](#page-60-0)[fi](#page-57-0)[n](#page-58-0)[e](#page-59-0)[d](#page-60-0)[?](#page-57-0)

<span id="page-59-0"></span>

 $QQ$ 

## Two Different Definitions

Probability of **entering** an unsafe set  $\mathcal{X}^{\text{unsafe}}$ :  $\bullet$ 

$$
P(\text{reach}_{t_f}) = P(\exists t \in [0, t_f], x(t) \in \mathcal{X}^{\text{unsafe}})
$$

$$
P(\text{reach}_{\infty}) = P(\exists t \ge 0, x(t) \in \mathcal{X}^{\text{unsafe}})
$$

Applied methods: Monte Carlo simulation, Markov chain abstraction, reformulation as stochastic optimal control problem, . . .

Except for Monte Carlo simulation, methods suffer under the curse of dimensionality (usually exponential complexity in number of continuous state variables).

Probability of **being** in an unsafe set  $\mathcal{X}^{\text{unsafe}}$ :  $\bullet$ 

$$
P(x \in \mathcal{X}^{\text{unsafe}}, t) = \int_{\mathcal{X}^{\text{unsafe}}} f_{\mathsf{X}}(x, t) \, dx.
$$

<span id="page-60-0"></span> $QQQ$ 

Equivalent to above definition when unsafe [se](#page-59-0)[t i](#page-61-0)[s](#page-59-0) [ab](#page-60-0)[s](#page-61-0)[o](#page-57-0)[r](#page-58-0)[b](#page-67-0)[in](#page-68-0)[g](#page-57-0)[.](#page-58-0)

## Definition of the Considered System Class

Considered System Class

$$
\dot{X} = AX(t) + u(t) + C\xi(t),
$$
  

$$
X(0) \sim f_X(x, t = 0), u(t) \in U, \xi \hat{=} \text{white noise}
$$

where *A* and *C* are matrices of proper dimension and *A* has full rank. *X*(*t*) is a stochastic process,  $f_X(x, t)$  its probability density function.

There are two kinds of inputs:

- *u*(*t*): can take values from a set *U*; no stochastic information given.
- **•**  $C\xi(t)$ : white noise input with multivariate Gaussian distribution.

<span id="page-61-0"></span>つへへ

## Enclosing Hull of Probability Distributions

- **•** Input trajectory  $u(t)$  is known: exact solution has Gaussian distribution:  $X(t) \backsim \mathcal{N}(\mu(t),\,\Sigma(t))$  with mean value  $\mu(t)$  and covariance matrix  $\Sigma(t)$ .
- Input trajectory  $u(t)$  is <u>unknown</u>:  $\rightarrow$  Enclosing hulls required:

$$
\overline{f}_X(x, t = r) = \sup\{f_X(x, t = r)|X(t) \text{ is a stochastic process},
$$
  

$$
u(t) \in U, f_X(x, 0) = f_0\}
$$

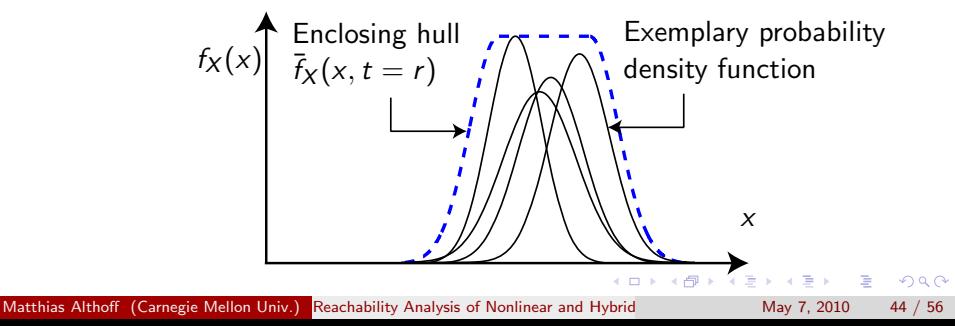

# Enclosing Hull for Time Intervals

Numerical examples:

- $\bullet$  *f*(0), *f*(*r*): probability distribution at time *t* = 0 and *t* = *r*,  $\bullet$  *f*([0,*r*]): enclosing probabilistic hull for *t* ∈ [0, *r*].
- 

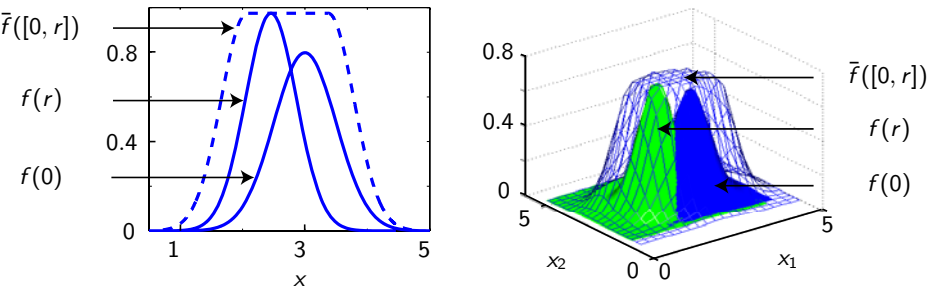

(e) One dimensional example.

(f) Two dimensional example.

Uncertain mean is modeled by a zonotope  $\rightarrow$  computational methods from previous slides can be applied.  $QQ$ 

### Two-dimensional example

$$
\dot{x} = \begin{bmatrix} -1 & -4 \\ 4 & -1 \end{bmatrix} x + \begin{bmatrix} [-0.01, 0.01] \\ [-0.01, 0.01] \end{bmatrix} + \begin{bmatrix} 0.7 & 0 \\ 0 & 0.7 \end{bmatrix} \xi.
$$

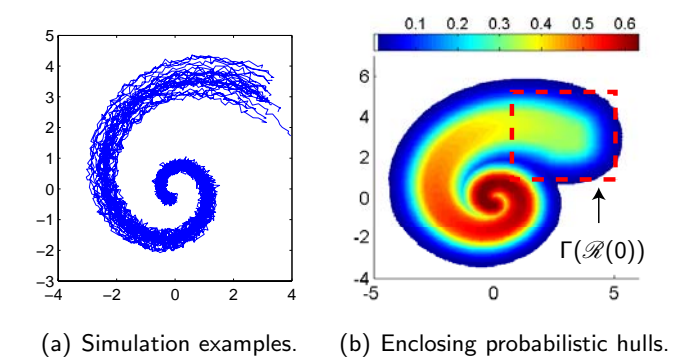

4 D F

 $2Q$ 

### Five-dimensional example

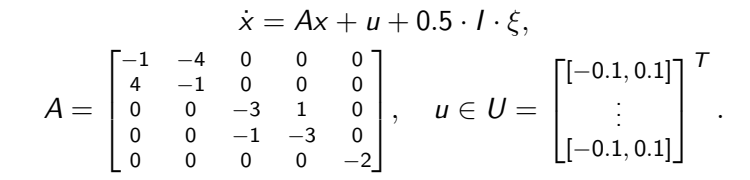

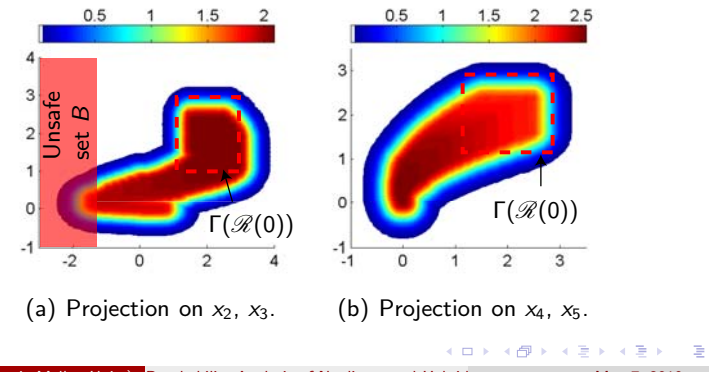

Matthias Althoff (Carnegie Mellon Univ.) Reachability Analysis of Nonlinear and Hybrid May 7, 2010 47 / 56

 $299$ 

## Results and Computational Times

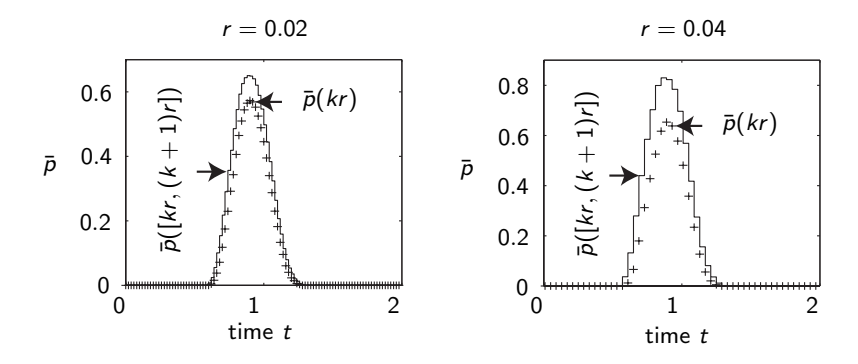

Computational times: Higher order systems with randomly generated matrices  $A$ ,  $C$  computed (Matlab  $+$  single core desktop computer (AMD) Athlon64 3700)).

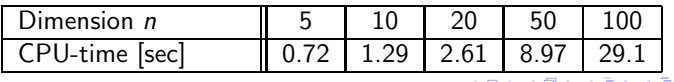

Matthias Althoff (Carnegie Mellon Univ.) Reachability Analysis of Nonlinear and Hybrid May 7, 2010 48 / 56

## Conclusions

- **•** Efficient computation of enclosing probabilistic hulls for high dimensional linear systems.
- Algorithm allows combining Gaussian white noise with disturbances of unknown stochastic properties.
- **Over-approximative approach allows one to consider non-Gaussian** noise.
- Possible integration in algorithms for the reachability analysis of nonlinear systems.

<span id="page-67-0"></span> $QQQ$ 

# Safety Assessment of Autonomous Cars

<span id="page-68-0"></span>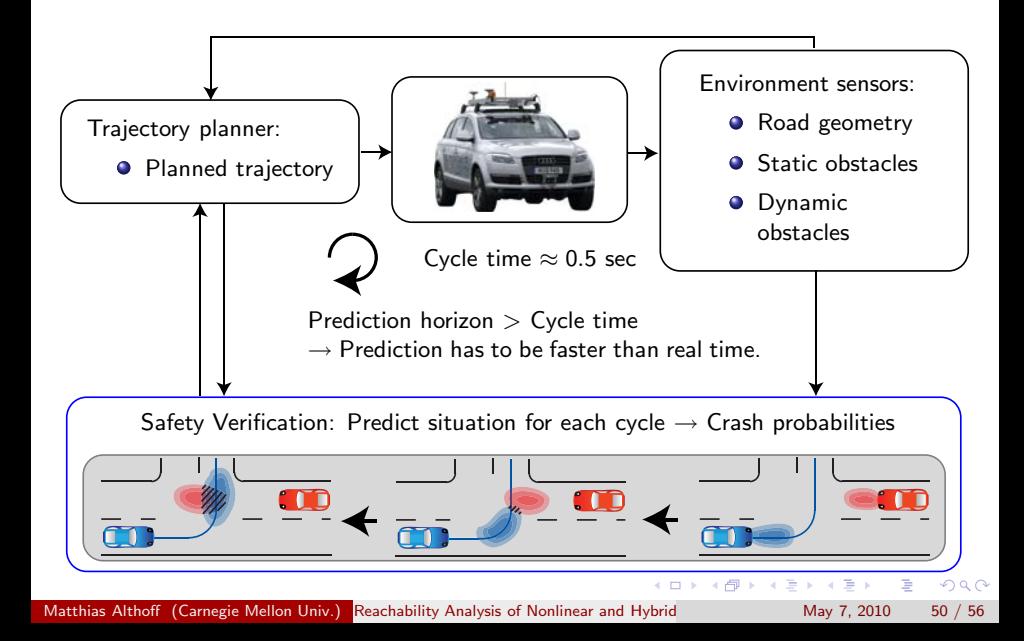

# Modeling of Other Traffic Participants

### Structured Environments:

- Vehicles follow preferred paths such as traffic lanes.
- Used for: Normal behavior of traffic participants on a road network.

*Longitudinal dynamics*:

 $\dot{s} = v$ ,  $\dot{v} = f(v, u)$ , *s* : position, *v* : velocity, *u* : input.

 $\rightarrow$  Longitudinal probability distribution based on this model.

### *Lateral dynamics*:

Difficult to model (e.g. driver model for lane keeping)  $\rightarrow$  Static probability distribution.

K 伊 ▶ K ヨ ▶ K ヨ ▶ │ ヨ │ めぬひ

# Modeling of Other Traffic Participants

### Structured Environments:

- Vehicles follow preferred paths such as traffic lanes.
- Used for: Normal behavior of traffic participants on a road network.

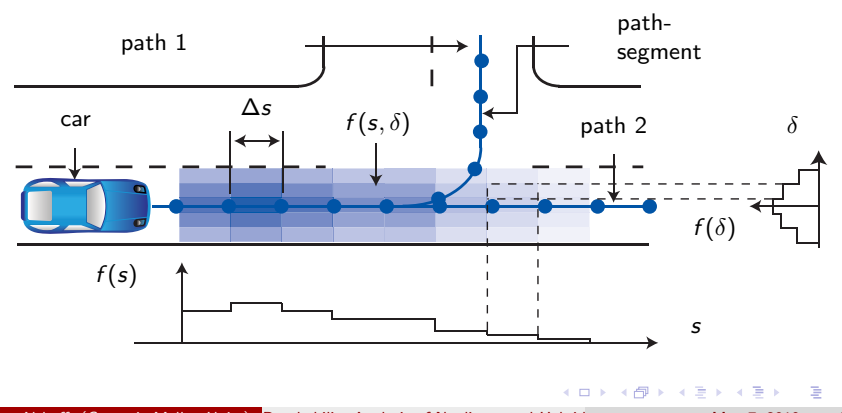

<span id="page-70-0"></span> $QQ$ 

Matthias Althoff (Carnegie Mellon Univ.) Reachability Analysis of Nonlinear and Hybrid May 7, 2010 51 / 56

### Abstraction to Markov Chains via Reachable Sets

Geometric determination of the transition probabilities  $\Phi_{ij}^\alpha$ :

<span id="page-71-0"></span>
$$
\Phi_{ij}^{\alpha} = \frac{V(R_j^{\alpha} \cap X_i)}{V(R_j^{\alpha})}, \ \ \text{V}(): \ \ \text{Volume}
$$

*j*: Initial cell, *i*: Cell after transition, *alpha*: Input cell

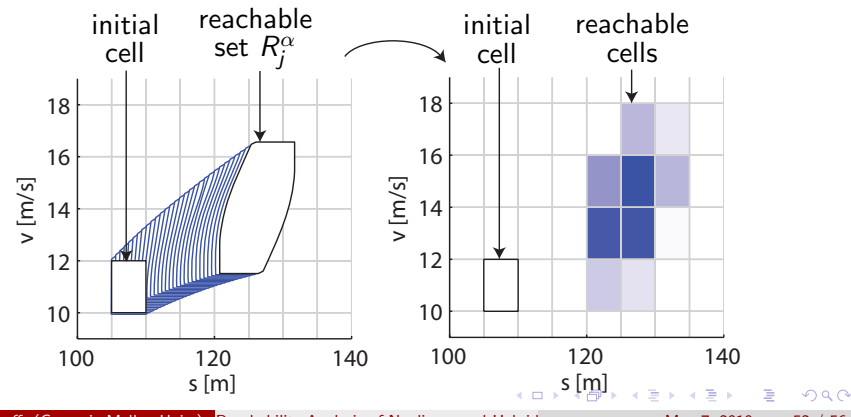

Matthias Althoff (Carnegie Mellon Univ.) Reachability Analysis of Nonlinear and Hybrid May 7, 2010 52 / 56
### Abstraction to Markov Chains via Simulations

Counting the number *N* of final states in cells:

<span id="page-72-0"></span>
$$
\Phi_{ij}^{\alpha} = \frac{N_{ij}^{\alpha}}{\sum_{i} N_{ij}^{\alpha}}.
$$

*j*: Initial cell, *i*: Cell after transition, *alpha*: Input cell

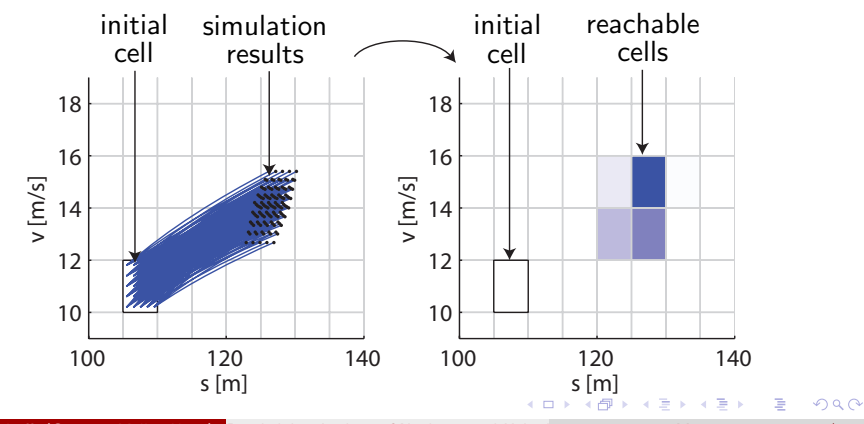

Matthias Althoff (Carnegie Mellon Univ.) Reachability Analysis of Nonlinear and Hybrid May 7, 2010 53 / 56

### Overtaking Scenario

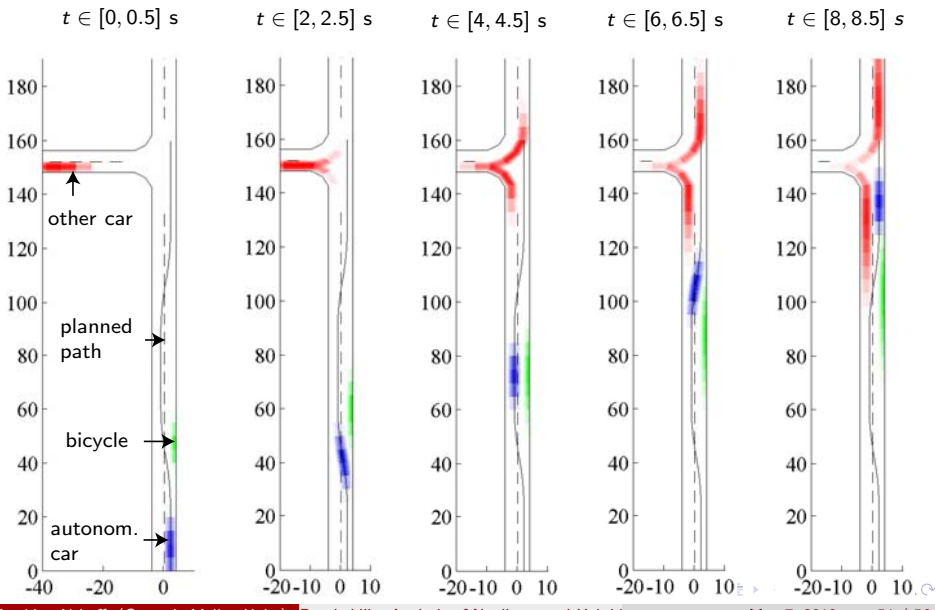

<span id="page-73-0"></span>Matthias Althoff (Carnegie Mellon Univ.) Reachability Analysis of Nonlinear and Hybrid May 7, 2010 54 / 56

# Overtaking Scenario

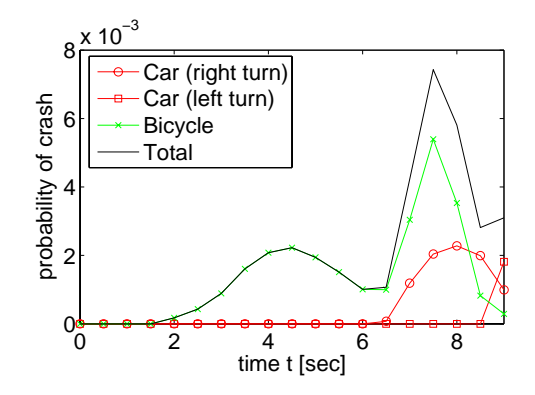

э

4.0.3

× ×. э ×  $299$ 

#### Test Drive

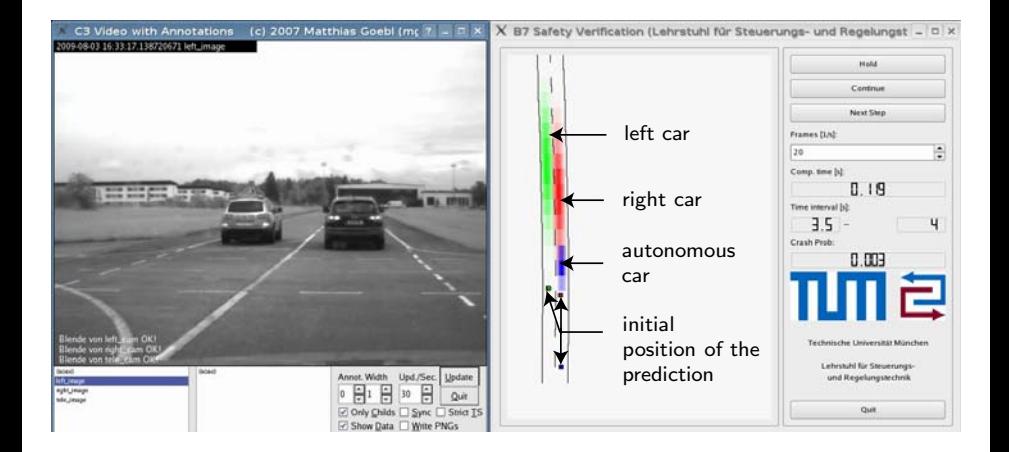

イロト イ部 トイヨ トイヨト

 $\Rightarrow$ 

 $QQQ$ 

# Conclusions

- $\bullet$  Traffic is inherently unsafe  $\rightarrow$  Stochastic verification.
- Non-stochastic safety verification is only useful when all vehicles broadcast their plans.
- **•** Separation into longitudinal & lateral dynamics saves computational time.

Things that have not been presented:

- Adaption of the longitudinal dynamics according to lane curvature, speed limit, interaction with traffic participants, lane changing.
- Comparison with Monte Carlo simulation:
	- Probability distribution: Markov chain abstraction is better.
	- Crash probability: Monte Carlo simulation is better.

 $QQ$